# Database Cracking

David Werner

January 23, 2018

Technische Universität München

## Table Of Contents

[Database cracking](#page-2-0)

[Basics](#page-3-0)

[Cracking index](#page-6-0)

[Algorithms](#page-7-0)

[Advantages](#page-10-0)

[Implementation](#page-11-0)

[Cracking Algorihtms](#page-12-0)

[Cracking index struct](#page-13-0)

 $B^+ - T$ ree

[Evaluation](#page-23-0)

# <span id="page-2-0"></span>[Database cracking](#page-2-0)

- self organized indexing and index maintenance
- queries are used as advice to crack the database in pieces
- cracking means physically reordering the database
- <span id="page-3-0"></span>• sequential access for range queries is guaranteed
- original column stays in insertion order
- cracking column is used for reordering
- this allows fast reconstruction of records

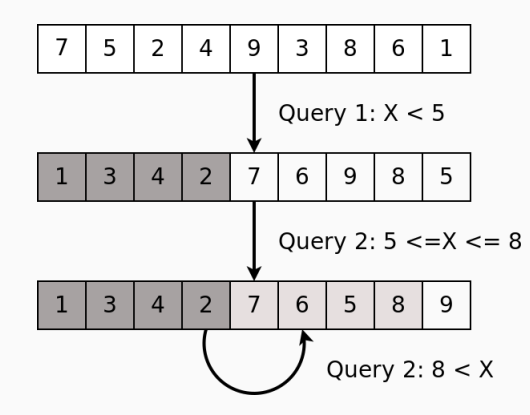

- index on cracking column
- <span id="page-6-0"></span>• stores information about every crack
	- bound value
	- end position of piece
	- inclusive flag

#### Algorithm 1 Crack in two pieces

```
1: procedure CRACK_IN_2(column, left, right, value, inclusive)<br>2: while left < right do
2: while left \lt right do<br>3: if column[left] \Delta_13: if column[left] \Delta_1 value then<br>4: left ← left + 1
                    left \leftarrow left + 15: else<br>6: 1<br>7: 8: 9:
                    while column[right] \Delta<sub>2</sub> value and left \lt right do
                        right \leftarrow right - 1end while
9: swap(column[left], column[right])<br>10: let \leftarrow left + 110: left ← left + 1<br>11: right ← right -
11: right \leftarrow right - 1<br>12: end if
12: end if<br>13: end while
            end while
14: end procedure
```
<span id="page-7-0"></span> $\Delta_1$  is  $\lt$  or  $\lt$ ,  $\Delta_2$  is  $>$  or  $>$  depedending on the inclusive flag

#### Algorithm 2 Crack in two pieces (branch free)

```
1: procedure \textsc{crack\_IN\_2\_BF}(\textit{column}, \textit{left}, \textit{right}, \textit{value}, \textit{inclusive})2: \nemph{cmp}<br>3: \text{activ}3: active \leftarrow column[left]
4: backup \leftarrow column[right]
5: while left \langle right do
6: cmp \leftarrow active \Delta_1 value
7: column[left] \leftarrow active
8: column[right] \leftarrow active
9: left \leftarrow left + cmp
10: right \leftarrow right - (1 - \text{cmp})11: \qquad \quad \text{active} \leftarrow (\text{column}[\text{left}] * \text{cmp}) + (\text{column}[\text{right}] * (1 - \text{cmp}))12: swap(active, backup)
\begin{array}{cc} 13: & \text{end while} \\ 14: & \text{column} \end{array}14: column[left] \leftarrow active
15: end procedure
```
## Cracking in three pieces

#### Algorithm 3 Crack in three pieces

```
1: procedure \textsc{cr}_\textsc{ACK\underline{IN}3}(\textit{column},\textit{left},\textit{right},\textit{value1},\textit{values2},\textit{inclusive1},\textit{inclusive2})2: tmp \leftarrow left
3: while left \langle right do
\frac{4}{1}: while left < right and column[left] \Delta_1 value2 do
5: if column[left] \Delta_1 value1 then
6: swap
(column
[left
]
, column
[tmp])
7: tmp \leftarrow tmp + 15: if columns<br>6: \frac{8}{1}<br>8: \frac{8}{1}<br>8: \frac{9}{1}<br>8: \frac{9}{1}9: left \leftarrow left + 1
10: end while 11: while left
\frac{11}{12}: while left < right and column[right] \Delta_2 value2 do
12: right \leftarrow right - 113: end while<br>14: if left < t \right>14: if left < right>right then
15: swap(column[left], column[right])
16: end if<br>17: end while
           end while
18: end procedure
```
Database cracking has some interesting properties:

- no copying of query results
- no updfront knowledge about workload required
- physcial reordering can be supported by index
- <span id="page-10-0"></span>• consecutive cracks receive speed from index

# <span id="page-11-0"></span>[Implementation](#page-11-0)

- All three cracking algorithms
- Return last position of piece in cracking column
- $\bullet$  < and < cracks only
- <span id="page-12-0"></span> $\bullet$  > and > queries can use these results
- Combines cracking algorithms with cracking index
- Comprises:
	- Pointer to original column
	- Pointer to cracking column
	- Column size
	- Map as index
- <span id="page-13-0"></span>• Main functionality:
	- Find pieces
	- Query (single bound, double bound)

#### exact match:

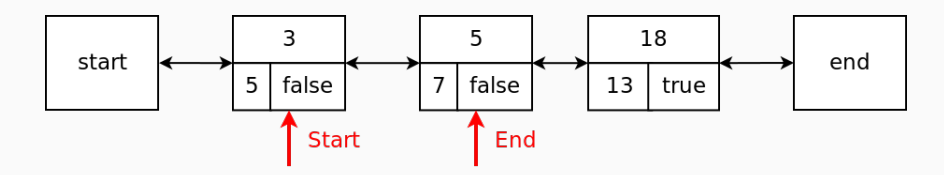

returns: true

no match at all $^1$  or inclusive flag does not match $^2$  :

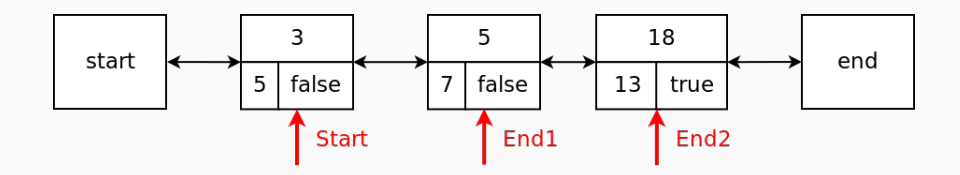

returns: false

Two different types of queries

- single bound (e.g.  $X < a$ )
- double bound (e.g.  $a < X < b$ )

Query method interface:

- Require bound value(s) and inclusive flag(s)
- Return start/end position of result piece(s)

simple control flow:

- 1. Find piece for value
- 2. If exact match: return
- 3. Otherwise: crack
- 4. Add crack to index
- 5. Return
- Find piece for both bounds
- Depending on results different cases need to be handled
- Four easy cases:
	- None of both bounds needs a crack
	- Both bounds need crack in different pieces
	- Upper/lower bound needs crack
- Two involved cases

example query:  $9 \leq X < 12$ 

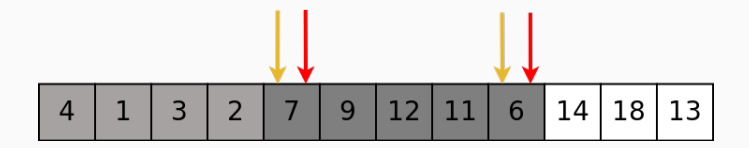

solution: crack in three pieces

example query:  $4 < X \leq 13$ 

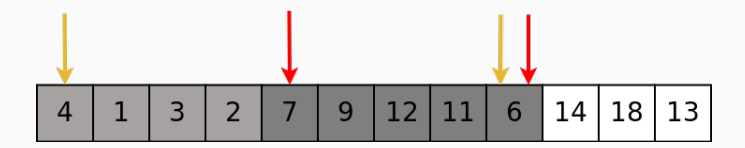

solution: crack yellow first, use result to crack red

## • Extensions:

- Leaves have sibling pointers
- Pointer to leftmost leaf
- Tree stores:
	- bound values as keys
	- position and inclusive flag as payload

<span id="page-21-0"></span>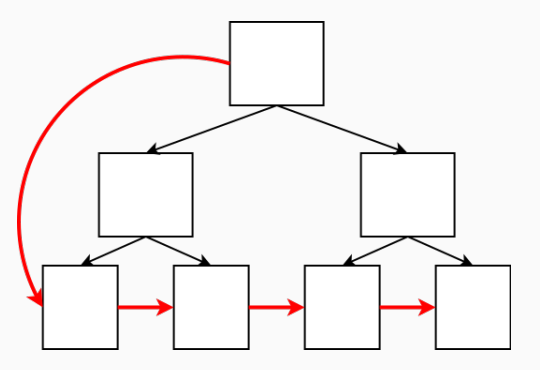

- 1. Find start position
- 2. Find end position
- 3. Traverse leaves
- 4. Lookup column positions
- 5. Copy column values to output
- 6. Stop at end position

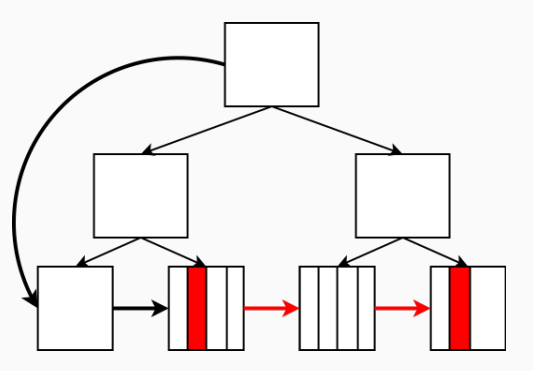

# <span id="page-23-0"></span>[Evaluation](#page-23-0)

- Comparison of "Crack in two" algorithms<br>————————————————————
	- 500'000'000
	- single crack
- Cracking vs. Indexing
	- 50'000'000 values in column
	- 100 consecutive cracks

## Comparison of cracking algorithms

small result piece:

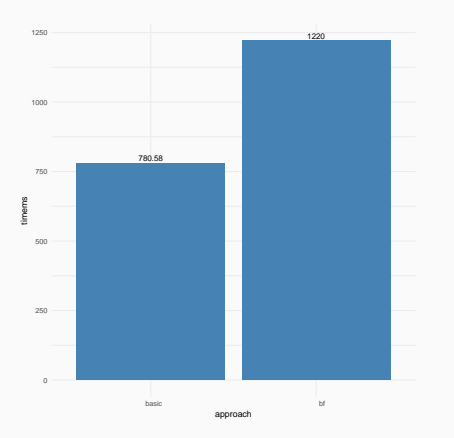

#### big result piece:

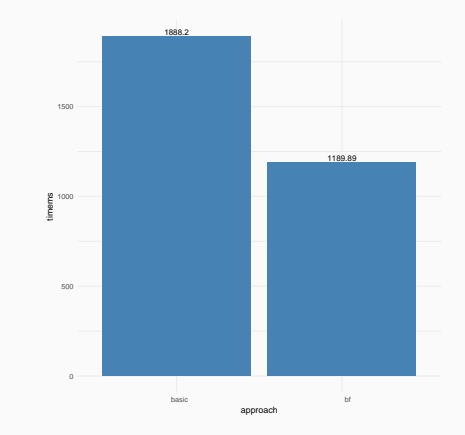

# Cracking vs Indexing

#### single crack workload:

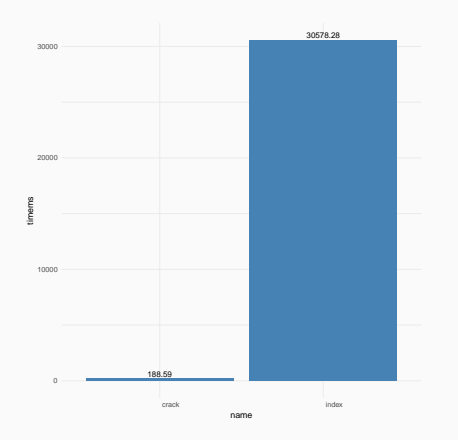

#### only cracks workload:

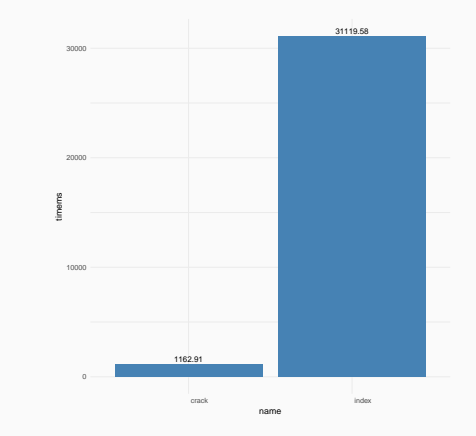